## **まなびに︓ビジネスパソコン講座⼀覧**

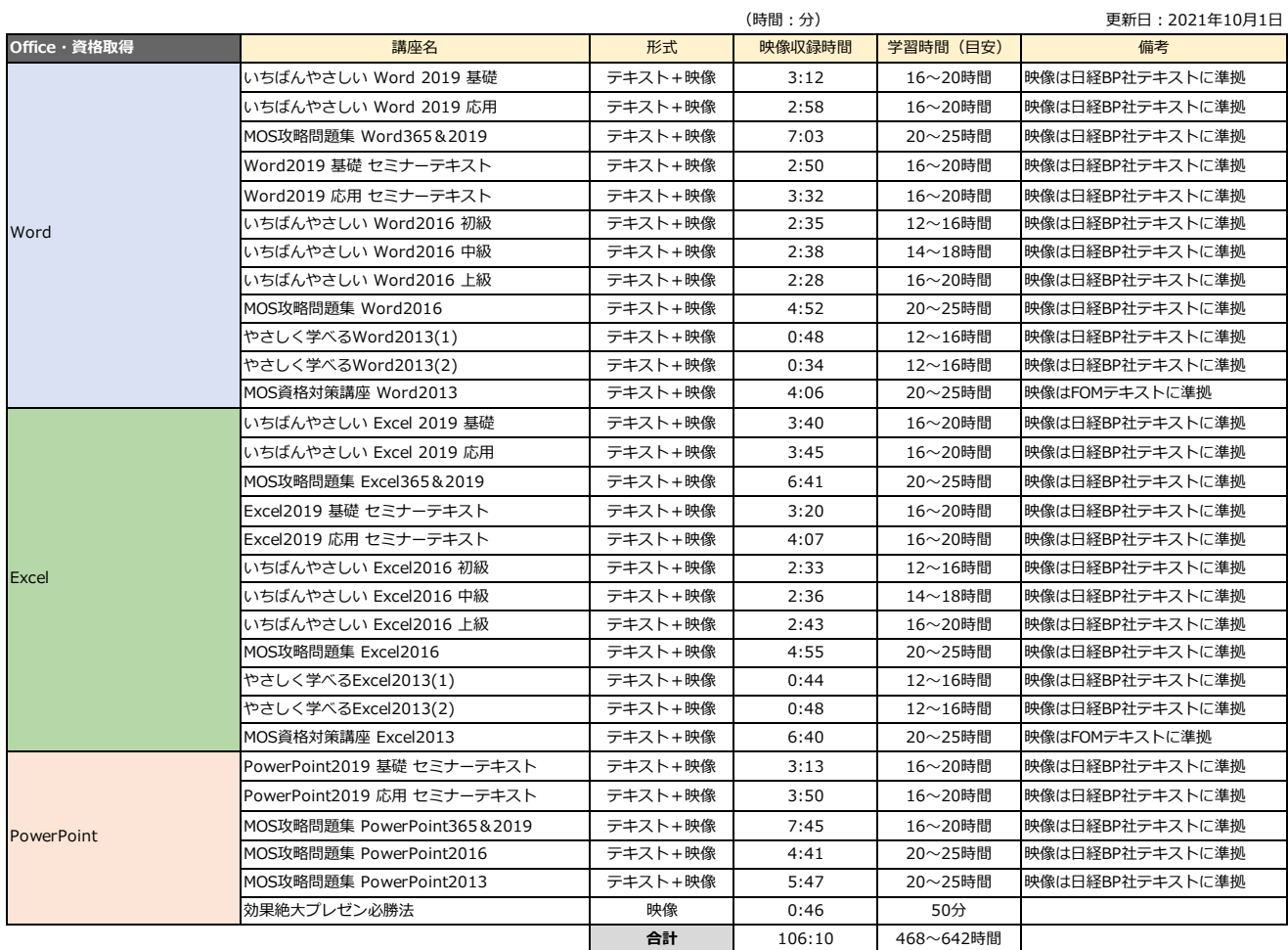

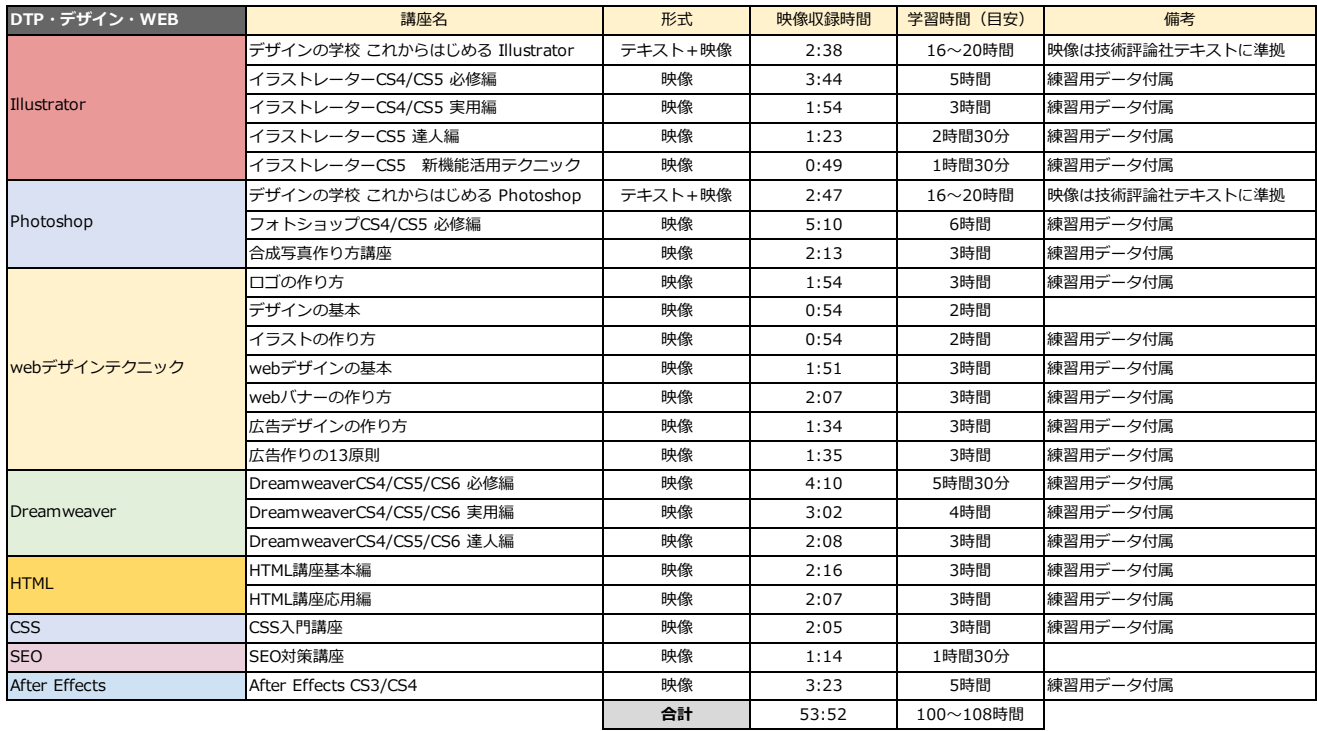

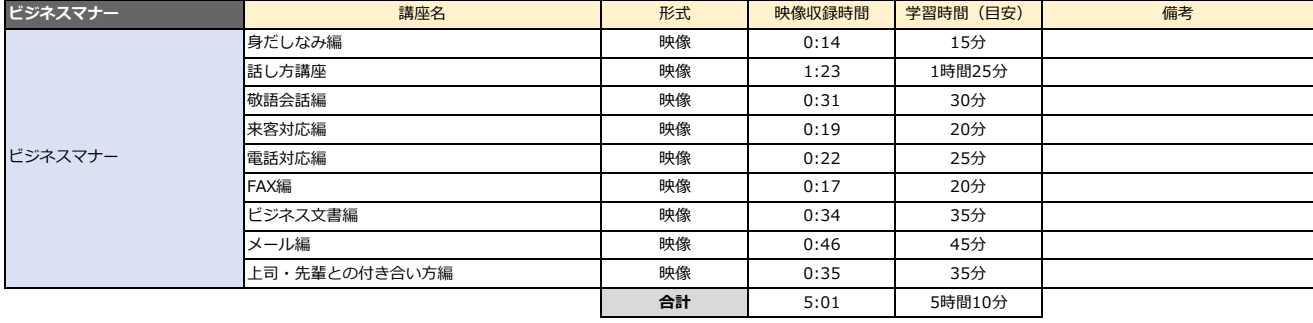